# **HP Propel**

## **Customizing the Marketplace Portal**

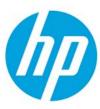

Release 1.00

### **Contents**

| Custom Themes               | 2 |
|-----------------------------|---|
| Pre-packaged Themes         | 2 |
| HP Simplified               | 2 |
| HP Playful                  | 3 |
| HP Enterprise               | 3 |
| Custom Theme Option         | 4 |
| Theming Framework           | 5 |
| Glyph Icons                 | 5 |
| Custom Widgets and Sections | 7 |

© Copyright 2014 Hewlett-Packard Development Company, L.P. The information contained herein is subject to change without notice. The only warranties for HP products and services are set forth in the express warranty statements accompanying such products and services. Nothing herein should be construed as constituting an additional warranty. HP shall not be liable for technical or editorial errors or omissions contained herein.

Restricted rights legend: Confidential computer software. Valid license from HP required for possession, use or copying. Consistent with FAR 12.211 and 12.212, Commercial Computer Software, Computer Software Documentation, and Technical Data for Commercial Items are licensed to the U.S. Government under vendor's standard commercial license.

Microsoft and Windows are U.S. registered trademarks of Microsoft Corporation. AMD is a trademark of Advanced Micro Devices, Inc. Intel and Xeon are trademarks of Intel Corporation in the U.S. and other countries. Oracle and Java are registered trademarks of Oracle and/or its affiliates.

# **Custom Themes**

You can customize the display of the Marketplace Portal Dashboard to fulfill your organization's requirements.

### **Pre-packaged Themes**

To help you easily customize your Marketplace Portal Dashboard, HP includes the following, prepackaged themes:

- HP Simplified
- HP Playful
- HP Enterprise

#### **HP Simplified**

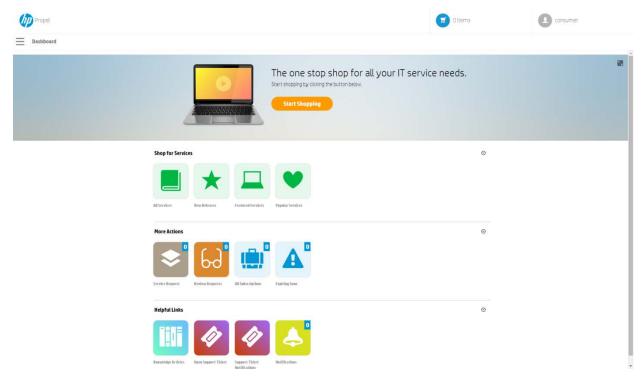

HP Propel Page 2 of 7

#### **HP Playful**

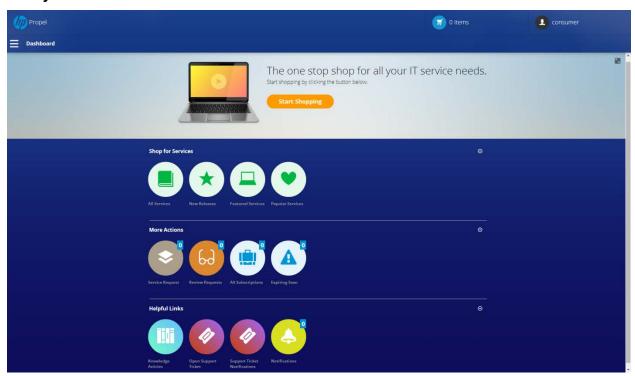

#### **HP Enterprise**

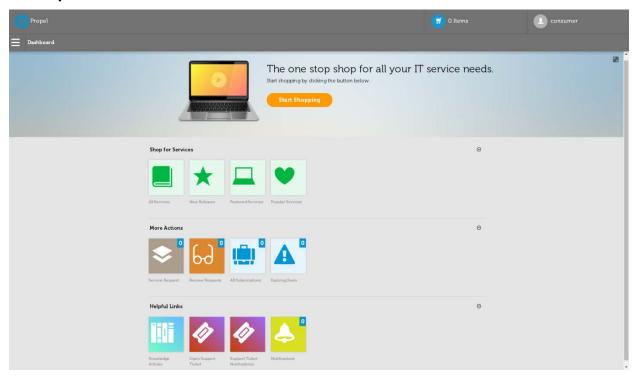

HP Propel Page 3 of 7

#### **Custom Theme Option**

HP Propel provides a Custom theme option, where you enter the name of your theme directory:

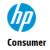

General Information
Authentication
Customization

#### Customization

Add and label KeyPair values to customize various aspects of this organization. Please refer to the reference guide to see the different aspects of the organization you can control.

Edit KeyPair values by selecting them

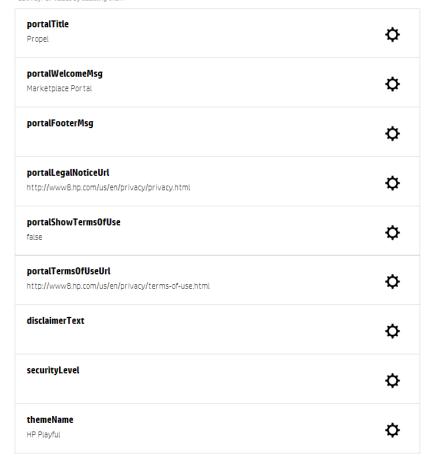

The available theme names are: HP Enterprise, HP Playful, and HP Simplified.

The Marketplace Portal will check the Custom theme under two themes directories of the project:

Hp/propel/mpp/node\_modules/mpp-ui/dist/bower\_components/(theme
directory)/styles/main.css

The Login page (IDM Service) has its own theme structure, as follows:

 $\label{theme} \verb|Hp/propel/jboss-as/standalone/deployments/idm-service.war/themes/(theme directory)/styles/main.css$ 

**Example:** In the Propel Management Console, if you enter **Custom** for the custom theme name, the Marketplace Portal will try to find the following file location:

 $\label{local-propel} \begin{tabular}{ll} Hp/propel/jboss-as/standalone/deployments/idm-service.war/themes/custom/styles/main.css \end{tabular}$ 

HP Propel Page 4 of 7

The Login page (IDM service) will also try to find this location:

Hp/propel/jboss-as/standalone/deployments/idm-service.war/themes/
Custom/styles/main.css

**Best Practice:** When you create a new theme directory, copy one of the existing theme directories and then modify the new theme directory name and the css file. To support customization, the css file must be named "main.css".

**Note:** Your custom directory must model the other theme directories. There is a main directory ("styles") that contains all styling components, such as .css, images, and fonts.

Pre-packaged themes can be minified to reduce or exclude whitespace. You will need an IDE/tool to help unminify the css file to make it more readable, such as <a href="http://mrcoles.com/blog/css-unminify/">http://mrcoles.com/blog/css-unminify/</a>.

#### **Theming Framework**

The Marketplace Portal theming framework models the open-source project Bootstrap at <a href="http://getbootstrap.com/">http://getbootstrap.com/</a>. Review the Boostrap documentation to learn about how the Marketplace Portal's components are structured with class labels.

All CSS rules used in Bootstrap are included in each provided theme, in the main.css file for each theme.

A CSS extension language that is used to create the framework is Syntactically Awesome Stylesheets (Sass). This extension language includes variables, nested rules, reusable mixins, and functions.

#### **Glyph Icons**

The Marketplace Portal styling framework provides a collection of glyph icons that can be used throughout the application and in the custom widgets.

**Best Practice:** Use the HTML class names shown in the following chart.

HP Propel Page 5 of 7

| R icon-zoom-in                                                                                                    | à icon-youtube                                                                                                    | * icon-witi                                                                                                    |
|----------------------------------------------------------------------------------------------------|----------------------------------------------------------------------------------------------------|----------------------------------------------------------------------------------------------------|
| © icon-view                                                                                                    | ■ icon-video                                                                                                    | icon-validation-denied                                                                                                    |
|                                                                                                    |                                                                                                    | ± icon-user-delete                                                                                                    |
|                                                                                                    |                                                                                                    |                                                                                                    |
| € icon-unlock                                                                                                    | ♥ icon-twitter                                                                                                    | □ icon-tv                                                                                                    |
| ★ icon-travel                                                                                                    | Ill icon-trash                                                                                                    |                                                                                                    |
| ◆ icon-ticket                                                                                                    | O icon-target                                                                                                    | <b>●</b> icon-tag                                                                                                    |
| № icon-surround                                                                                                    | IR icon-subscription                                                                                                    | O icon-stop                                                                                                    |
| * inner ator                                                                                                    | [] iron atomo                                                                                                    | 5 icon-spell-check                                                                                                    |
|                                                                                                    |                                                                                                    |                                                                                                    |
|                                                                                                    |                                                                                                    | <ul> <li>icon-speaker-low</li> </ul>                                                                                                    |
| € icon-shelid                                                                                                    | O icon-settings                                                                                                    | iit icon-settings-verticle                                                                                                    |
| * icon-services                                                                                                    | ■ icon-server                                                                                                    | ρ icon-search                                                                                                    |
| à icon-res                                                                                                    | icon-rocket                                                                                                    | ■ icon-rewind                                                                                                    |
|                                                                                                    | Q iron solveds                                                                                                    | ∞ icon-record                                                                                                    |
|                                                                                                    |                                                                                                    |                                                                                                    |
|                                                                                                    |                                                                                                    | icon-prohibited                                                                                                    |
| ♠ icon-print                                                                                                    | ⊕ icon-power                                                                                                    | ⊙ icon-play                                                                                                    |
| ⊙ icon-pending                                                                                                    | ☐ icon-payment                                                                                                    | II icon-pause                                                                                                    |
| G icon-page-new                                                                                                    | II) icon-page-multiple                                                                                                    | ≤ icon-owner                                                                                                    |
| ▲ icon-notification                                                                                                    | icon-network                                                                                                    | Ø icon-navigation                                                                                                    |
|                                                                                                    |                                                                                                    |                                                                                                    |
|                                                                                                    |                                                                                                    | ☐ icon-monitor                                                                                                    |
| & icon-microphone-mute                                                                                                    | ⇒ icon-menu-expand                                                                                                    | ⇒ icon-menu-collapse                                                                                                    |
| oo ison-loop                                                                                                    |                                                                                                    | ∰ icon-login                                                                                                    |
| icon-location                                                                                                    | mi icon-locale                                                                                                    | 2 icon-loading                                                                                                    |
| ∂ icon-link                                                                                                    | ₫ icon-like                                                                                                    | ♀ icon-lightbulb                                                                                                    |
|                                                                                                    |                                                                                                    | ☐ icon-laptop                                                                                                    |
| TO THE STATE OF THE STATE OF TH |                                                                                                    |                                                                                                    |
| icon-keyboard                                                                                                    | A icon-key                                                                                                    | £ icon-information                                                                                                    |
| ⊠ icon-image                                                                                                    | #∃ icon-hybrid                                                                                                    | @ icon-hp                                                                                                    |
| ♥ icon-heart                                                                                                    | ♠ icon-hd                                                                                                    | icon-hd-raid                                                                                                    |
| # icon-orid                                                                                                    | ⊕ icon-globe                                                                                                    | ₩ icon-git                                                                                                    |
|                                                                                                    |                                                                                                    | å icon-flame                                                                                                    |
|                                                                                                    |                                                                                                    |                                                                                                    |
| □ icon-first-aid                                                                                                    | ☐ icon-finder                                                                                                    | ♥ icon-filter                                                                                                    |
| ffi icon-facebook                                                                                                    | td icon-export                                                                                                    | · lcon-export-option                                                                                                    |
| icon-emoticon-surprised                                                                                                    | @ icon-emoticon-sad                                                                                                    | ⊕ icon-emoticon-happy                                                                                                    |
| ∅ icon-edit                                                                                                    | 6 icon-drop                                                                                                    |                                                                                                    |
|                                                                                                    |                                                                                                    | icon-documents                                                                                                    |
|                                                                                                    |                                                                                                    |                                                                                                    |
| ₱ icon-disike                                                                                                    | f icon-disconnect                                                                                                    | ■ icon-desktop                                                                                                    |
| ⊝ icon-delete-circle                                                                                                    | ₩ icon-date                                                                                                    | * icon-dashboard                                                                                                    |
| © icon-cube-cutline                                                                                                    | © icon-copyright                                                                                                    | # icon-contract                                                                                                    |
| X icon-connections                                                                                                    | > icon-connection                                                                                                    | ○ icon-code                                                                                                    |
|                                                                                                    |                                                                                                    | × icon-close                                                                                                    |
|                                                                                                    |                                                                                                    |                                                                                                    |
| ☐ icon-clip                                                                                                    | ifs icon-child                                                                                                    | icon-checkout                                                                                                    |
| ■ icon-chat-session                                                                                                    | ⊙ icon-chart-ple                                                                                                    | 4' icon-chart-line                                                                                                    |
| ■ icon-catalog                                                                                                    | # icon-cart                                                                                                    | ☐ icon-carousel                                                                                                    |
| III icon-calculation                                                                                                    | B icon-business                                                                                                    | ⑤ icon-bullseye                                                                                                    |
| I lana bankmark                                                                                                    |                                                                                                    | III icon-barcode                                                                                                    |
|                                                                                                    |                                                                                                    |                                                                                                    |
|                                                                                                    |                                                                                                    | ? icon-assistance                                                                                                    |
| * icon-arrow-up                                                                                                    | ** icon-arrow-span                                                                                                    | ♦ icon-arrow-pan                                                                                                    |
| • icon-arrow-forward-option                                                                                                    | * icon-arrow-down                                                                                                    | * loon-arrow-back                                                                                                    |
| ■ icon-archive                                                                                                    | € icon-applications                                                                                                    | A icon-alert                                                                                                    |
| III iron address book                                                                                                    | + Iron add                                                                                                    | B icon-add-document                                                                                                    |
|                                                                                                    |                                                                                                    |                                                                                                    |
| ① icon-access                                                                                                    | (III icon-id                                                                                                    | icon-arrow-down-option                                                                                                    |
| ✓ icon-checkmark                                                                                                    | ♠ icon-home-2                                                                                                    | ■ icon-stop-option                                                                                                    |
| ▲ icon-restart                                                                                                    | \$ icon-cost                                                                                                    | 6 icon-approvals-option                                                                                                    |
| » icon-arrow-dash-forward                                                                                                    | « icon-arrow-dash-back                                                                                                    | > icon-arrow-line-forward                                                                                                    |
|                                                                                                    |                                                                                                    |                                                                                                    |
|                                                                                                    |                                                                                                    |                                                                                                    |
|                                                                                                    |                                                                                                    | icon-plug                                                                                                    |
| U icon-magnet                                                                                                    | icon-organization-option                                                                                                    | F icon-magic-wand                                                                                                    |
| icon-bug-option                                                                                                    | Ill. icon-sort-low                                                                                                    | IF icon-sort-high                                                                                                    |
| B icon-brick                                                                                                    | ∅ icon-link-option                                                                                                    | ₩ icon-service-modify-fail                                                                                                    |
| ∞ icon-infinate                                                                                                    |                                                                                                    | ■ icon-apple                                                                                                    |
|                                                                                                    |                                                                                                    |                                                                                                    |
|                                                                                                    |                                                                                                    | icon-checkout-complete                                                                                                    |
| III icon-date-option                                                                                                    | 图 icon-calendar-option                                                                                                    | icon-checkout-complete                                                                                                    |
| ₩ icon-cart-option                                                                                                    | ₩ icon-cart-next                                                                                                    | ₩ icon-cart-complete                                                                                                    |
| Q icon-measure-option                                                                                                    | ₹ icon-weigh                                                                                                    | ⊿ icon-rule                                                                                                    |
|                                                                                                    |                                                                                                    | ■ icon-bookmark-option                                                                                                    |
|                                                                                                    |                                                                                                    |                                                                                                    |
|                                                                                                    |                                                                                                    | ↑ icon-arrow-line-up                                                                                                    |
| e icon-emoticon-happy-2                                                                                                    | icon-emoticon-smile                                                                                                    | icon-emoticon-angry                                                                                                    |
| D icon-cpu                                                                                                    | 36 icon-subscription-add                                                                                                    | icon-pause-option                                                                                                    |
| 5 icon-saved                                                                                                    | lcon-square                                                                                                    | · icon-square-hp                                                                                                    |
|                                                                                                    | □ icon-application-on-option                                                                                                    |                                                                                                    |
| icon-applications-on                                                                                                    | Parameter Spread                                                                                                    |                                                                                                    |
| icon-applications-on                                                                                                    | the beauty services and the                                                                                                    | the bear frontest                                                                                                    |
| ■ icon-wallet                                                                                                    |                                                                                                    | w icon-basket                                                                                                    |
|                                                                                                    | ♠ icon-basket-option ■ icon-expand-option                                                                                                    |                                                                                                    |
| ■ icon-wallet                                                                                                    |                                                                                                    |                                                                                                    |
| ■ icon-wallet  © icon-radioactive                                                                                                    | ■ icon-expand-option                                                                                                    | ☑ icon-contract-option                                                                                                    |
| ion-wallet  ion-conversation  ion-conversation  ion-conversation                                                                                                    | icon-expand-option     icon-sun     icon-internet-explorer                                                                                                    | icon-contract-option icon-settings-option icon-chroma                                                                                                    |
| in icon-wallet  for icon-radioactive  icon-conversation  icon-dropbox  fit icon-trash-option                                                                                                    | icon-expand-option icon-sun icon-internet-explorer icon-organization                                                                                                    | icon-contract-option icon-cettings-option icon-chrome icon-chrome icon-robot                                                                                                    |
| ion-wallet  lon-radioactive  lon-conversation  lon-chrepbox  lon-trash-option  lon-diamond                                                                                                    | con-expand-option con-sun con-sun con-intermet-explorer de icon-organization                                                                                                    | icon-contract-option     icon-cettings-option     icon-chrome     icon-robot     icon-sapde                                                                                                    |
| in icon-wallet  for icon-radioactive  icon-conversation  icon-dropbox  fit icon-trash-option                                                                                                    | icon-expand-option icon-sun icon-internet-explorer icon-organization                                                                                                    | icon-contract-option icon-cettings-option icon-chrome icon-chrome icon-robot                                                                                                    |
| ion-wallet  lon-radioactive  lon-conversation  lon-chrepbox  lon-trash-option  lon-diamond                                                                                                    | con-expand-option con-sun con-sun con-intermet-explorer de icon-organization                                                                                                    | icon-contract-option     icon-cettings-option     icon-chrome     icon-robot     icon-sapde                                                                                                    |
| m toon water     toon-radioactive     toon-conventation     toon-conventation     toon-desploox     toon-desploox     toon-desploox     toon-desploox     toon-read-option     toon-read-option     toon-recon     toon-recon     toon-phase-option                                                                                                    | icon-expand-option con-sun con-sun con-internet-explorer da icon-organization con-organization con-organization con-organization con-organization con-organization con-organization con-organization con-organization                                                                                                    | icon-centract-option icon-settings-option con-centract icon-settings-option icon-rebot icon-sabde icon-sabde icon-sabde icon-sabde icon-sabde icon-sabde                                                                                                    |
| ton wallet     ton-radioactive     ton-radioactive     ton-convensation     ton-droptox     ton-droptox     ton-droptox     ton-droptox     ton-droptox     ton-droptox     ton-droptox     ton-droptox     ton-proon     ton-phase-gibton     ton-phase-gibton     ton-phase-gibton                                                                                                    | con-expand-option     con-sun     con-sun     con-sun     con-stemet-explorer     ison-cub     ison-cub                                                                                                    | con-centrad-option     con-settings-option     con-settings-option     con-rebot     icon-rebot     icon-sade     icon-phase-start     icon-phase-start     icon-battery-half                                                                                                    |
| ton-vallet     ton-radioactive     ton-convension     ton-convension     ton-doptox     ton-doptox     ton-doptox     ton-doptox     ton-doptox     ton-postor     ton-postor     ton-postor     ton-postor     ton-postor     ton-postor-user     ton-progress                                                                                                    | Con-expand-option Con-sun Con-sun Con-internet-explorer Con-internet-explorer Con-club Con-club Con-club Con-club Con-club Con-date Con-club Con-club Con-c | Di con-centract-option Si con-settings-option Di con-chrome Loon-chrome Loon-sapel Loon-sapel Loon-phase-start Loon-cateny-half Loon-sapent Loon-sapent Loon-sapent                                                                                                    |
| con-valet     con-radocutve     icon-conversation     icon-conversation     icon-displace     icon-displace     icon-displace     icon-displace     icon-displace     icon-displace     icon-place-pbison     icon-place-pbison     icon-spragnes     icon-spragnes      | Con-expand-option Con-sur Con-sur Con-internet explorer Con-internet explorer Con-operation Con-operation Con-ope | Con-contract-option     Con-contract-option     Con-contract     Con-contract     Con- |
| ton-vallet     ton-radioactive     ton-convension     ton-convension     ton-doptox     ton-doptox     ton-doptox     ton-doptox     ton-doptox     ton-postor     ton-postor     ton-postor     ton-postor     ton-postor     ton-postor-user     ton-progress                                                                                                    | Con-expand-option Con-sun Con-sun Con-internet-explorer Con-internet-explorer Con-club Con-club Con-club Con-club Con-club Con-date Con-club Con-club Con-c | Di con-centract-option Si con-settings-option Di con-chrome Loon-chrome Loon-sapel Loon-sapel Loon-phase-start Loon-cateny-half Loon-sapent Loon-sapent Loon-sapent                                                                                                    |
|                                                                                                    | © toon-view  le toon-view  le toon-view  le toon-sector  le toon-sector  le toon-sector  le toon-sector  le toon-sector  le toon-sector  le toon-sector  le toon-sector  le toon-sector  le toon-sector  le toon-sector  le toon-perde-caut  le toon-perde-caut  le toon-perde-caut  le toon-perde-caut  le toon-perde-caut  le toon-perde-caut  le toon-perde-caut  le toon-perde-caut  le toon-perde-caut  le toon-perde-caut  le toon-beat  le toon-beat  le toon-beat  le toon-deat  le toon-deat-deaton  le toon-deat-deaton  le toon-deat-deaton  le toon-deat-deaton  le toon-deat-deaton  le toon-deat-deaton  le toon-deaton  le toon-deaton   | Decenvision   Decenvision   Decenvision |

# **Custom Widgets and Sections**

The Marketplace Portal Dashboard includes all default widgets and (optionally) custom widgets and sections.

**Default widgets:** These widgets & sections highlighted below are pre-configured and editable through: hp/propel/mpp/conf/dashboard.json.

**Custom widgets:** You can customize the dashboard by removing various widgets and sections through the dashboard.json file. The dashboard.json file consists of a header object that allows you to modify the banner display at the top of the dashboard, including a list of sections, each of which is referring to one row as highlighted below.

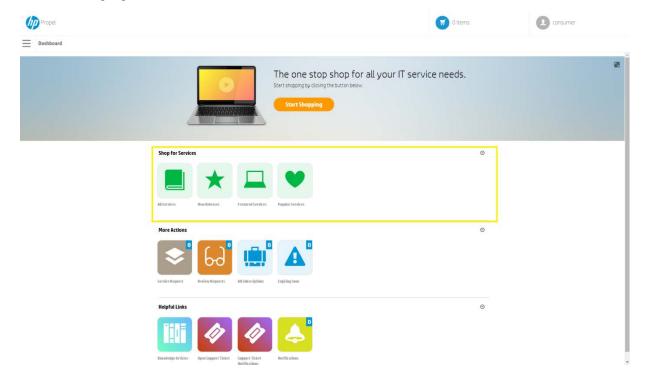

HP Propel Page 7 of 7